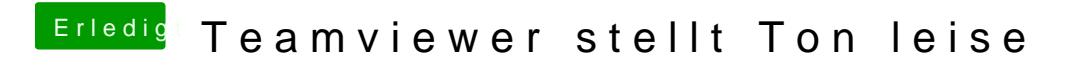

Beitrag von al6042 vom 1. März 2015, 19:24

Wie hast du denn den Sound zum Fliegen gebracht?